repetition code can't satisfy the requirement that the error probability must be less than  $10^{-15}$ . In fact, Figure 17b shows that as we reduce the error probability to 0, the rate also goes to 0 as well. Therefore, there is no positive rate that works for all error probability.

- However, because the channel capacity is 0.531 [bpcu], there must exist other encoding techniques which give better error probability than repetition code.
	- Although Shannon's result gives us the channel capacity, it does not give us any explicit instruction on how to construct codes which can achieve that value.

### 4.3 Information Channel Capacity

4.23. In Section 4.1, we have studied how to compute the value of mutual information  $I(X; Y)$  between two random variables X and Y. Recall that, here, X and Y are the channel input and output, respectively. We have also seen, in Example 4.14, how to compute  $I(X; Y)$  when the joint pmf matrix P is given. Furthermore, we have also worked on Example 4.15 in which the value of mutual information is computed from the prior probability vector p and the channel transition probability matrix Q. This second type of calculation is crucial in the computation of channel capacity. This kind of calculation is so important that we may write the mutual information  $I(X; Y)$  as  $I(\mathbf{p}, \mathbf{Q})$ .

Definition 4.24. Given a DMC channel, we define its "information" channel capacity as

$$
C = \max_{\mathbf{p}} I(X;Y) = \max_{\mathbf{p}} I(\mathbf{p}, \mathbf{Q}), \qquad (34)
$$

where the maximum is taken over all possible input pmfs  $p$ .

- Again, as mentioned in 4.20, Shannon showed that the "information" channel capacity defined here is equal to the "operational" channel capacity defined in Definition 4.19.
	- Thus, we may drop the word "information" in most discussions of channel capacity.

## Digital Communication Systems EES 452

**Asst. Prof. Dr. Prapun Suksompong**

 $prapun(\widehat{a}$ siit.tu.ac.th

**4. Mutual Information and Channel Capacity**

# 4.3 Information Channel Capacity

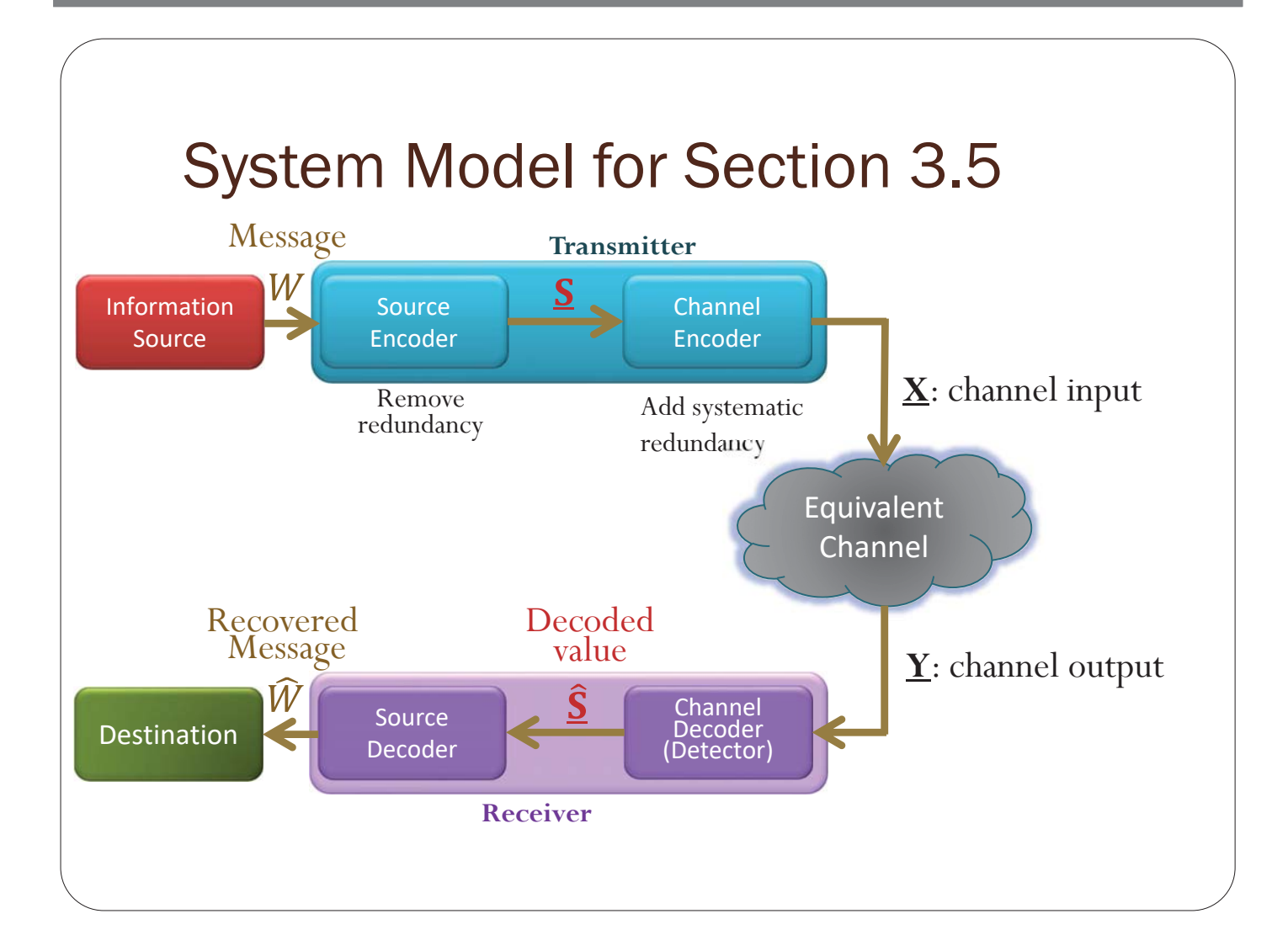

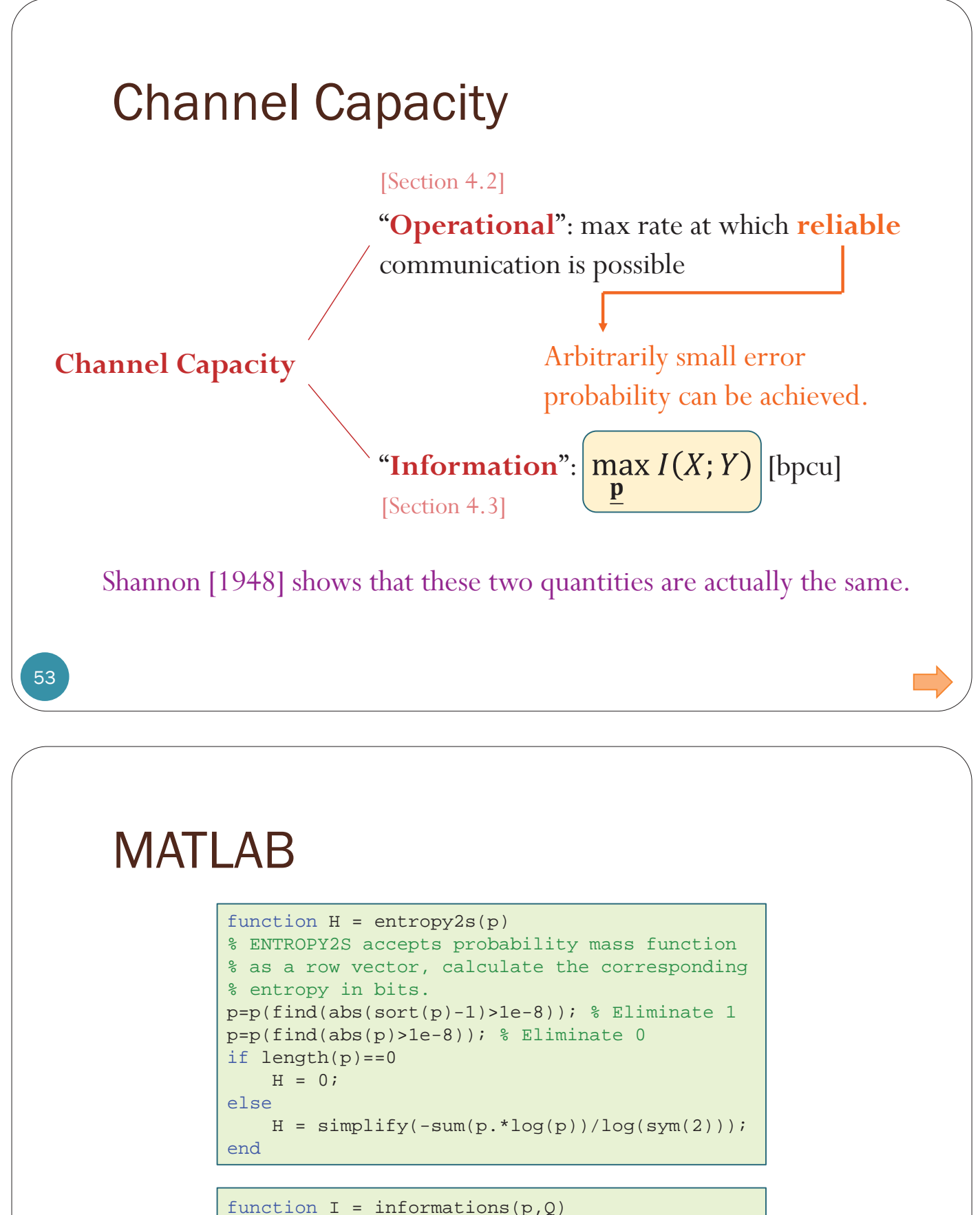

```
X = length(p);
q = p * Q;
HY = entropy2s(q);temp = [];
for i = 1:Xtemp = [temp \space entropy2s(Q(i,:))];
end
HYgX = sum(p.*temp);I = HY-HYgX;
```
### $I(P,Q)$

 $H\left(\left[\frac{1}{16}\frac{3}{16}\frac{9}{16}\frac{3}{16}\right]\right)$  = 1.6226

**Example 4.15.** Find the mutual information  $I(X; Y)$  between the two random variables X and Y whose  $\mathbf{p} = \begin{bmatrix} \frac{1}{4} \end{bmatrix}$  $\frac{1}{4}, \frac{3}{4}$  $\frac{3}{4}$  and  $\mathbf{Q} = \begin{bmatrix} \frac{1}{4} & \frac{3}{4} \\ \frac{3}{4} & \frac{1}{4} \end{bmatrix}$ i . Method 1: First, convert the given information into the joint pmf matrix.

$$
I(x;Y) = H(X) + H(Y) - H(X,Y)
$$

 $H(x) = H(L_1^1, \frac{3}{4}I) \approx 0.8113$ 

$$
Q = \begin{bmatrix} 1/\mu_1 & 3/\mu_1 \\ 3/\mu_1 & 1/\mu_1 \end{bmatrix} \xrightarrow{\times 1/\mu_1} \begin{bmatrix} 1/\mu_2 & 3/\mu_1 \\ 9/\mu_2 & 3/\mu_1 \end{bmatrix} = P
$$
  
\n
$$
Z = \begin{bmatrix} 2 & 5 \\ 9/\mu_1 & 1/\mu_1 \end{bmatrix} + \begin{bmatrix} 1/2 & 3/2 \\ 1/2 & 1/2 \end{bmatrix} = P
$$
  
\n
$$
Z = \begin{bmatrix} 2 & 5/2 \\ 1/2 & 1/2 \end{bmatrix} + \begin{bmatrix} 1/2 & 1/2 \\ 1/2 & 1/2 \end{bmatrix} = \begin{bmatrix} 2 & 5/2 \\ 2/2 & 1/2 \end{bmatrix} = \begin{bmatrix} 1/2 & 1/2 \\ 1/2 & 1/2 \end{bmatrix}
$$

Then,  $I(X; Y) = H(X) + H(Y) - H(X, Y)$ .

### $20.1432$

Method 2: Use  $I(X;Y) = H(Y) - H(Y|X)$ .

(a) To find  $H(Y)$ , we need  $q(y)$ :

$$
\underline{\mathbf{q}} = \underline{\mathbf{p}} \mathbf{Q} = \begin{bmatrix} \frac{1}{4}, \frac{3}{4} \\ \frac{3}{4}, \frac{1}{4} \end{bmatrix} \begin{bmatrix} \frac{1}{4} & \frac{3}{4} \\ \frac{3}{4} & \frac{1}{4} \end{bmatrix} = \begin{bmatrix} \frac{10}{16}, \frac{6}{16} \end{bmatrix} = \begin{bmatrix} \frac{5}{8}, \frac{3}{8} \end{bmatrix}.
$$

This gives  $H(Y) \approx 0.9544$ .

(b)  $H(Y|X) = \sum_{x} p(x)H(Y|x)$ . So, we need  $H(Y|x)$ . Observe that each row of **Q** is  $\left[\begin{array}{c} 1 \\ 4 \end{array}\right]$ 4 3  $\frac{3}{4}$ ]. Therefore,

$$
H(Y|x) = H\left(\begin{bmatrix} \frac{1}{4} & \frac{3}{4} \end{bmatrix}\right) \approx 0.8113
$$

for any x (for any row of  $Q$ ). This gives

$$
H(Y|X) = \sum_{x} p(x)H(Y|x) \approx \sum_{x} p(x) \times 0.8113
$$

$$
= 0.8113 \left(\sum_{x} p(x)\right) = 0.8113.
$$

Finally,

$$
I(X; Y) = H(Y) - H(Y|X) \approx 0.1432.
$$

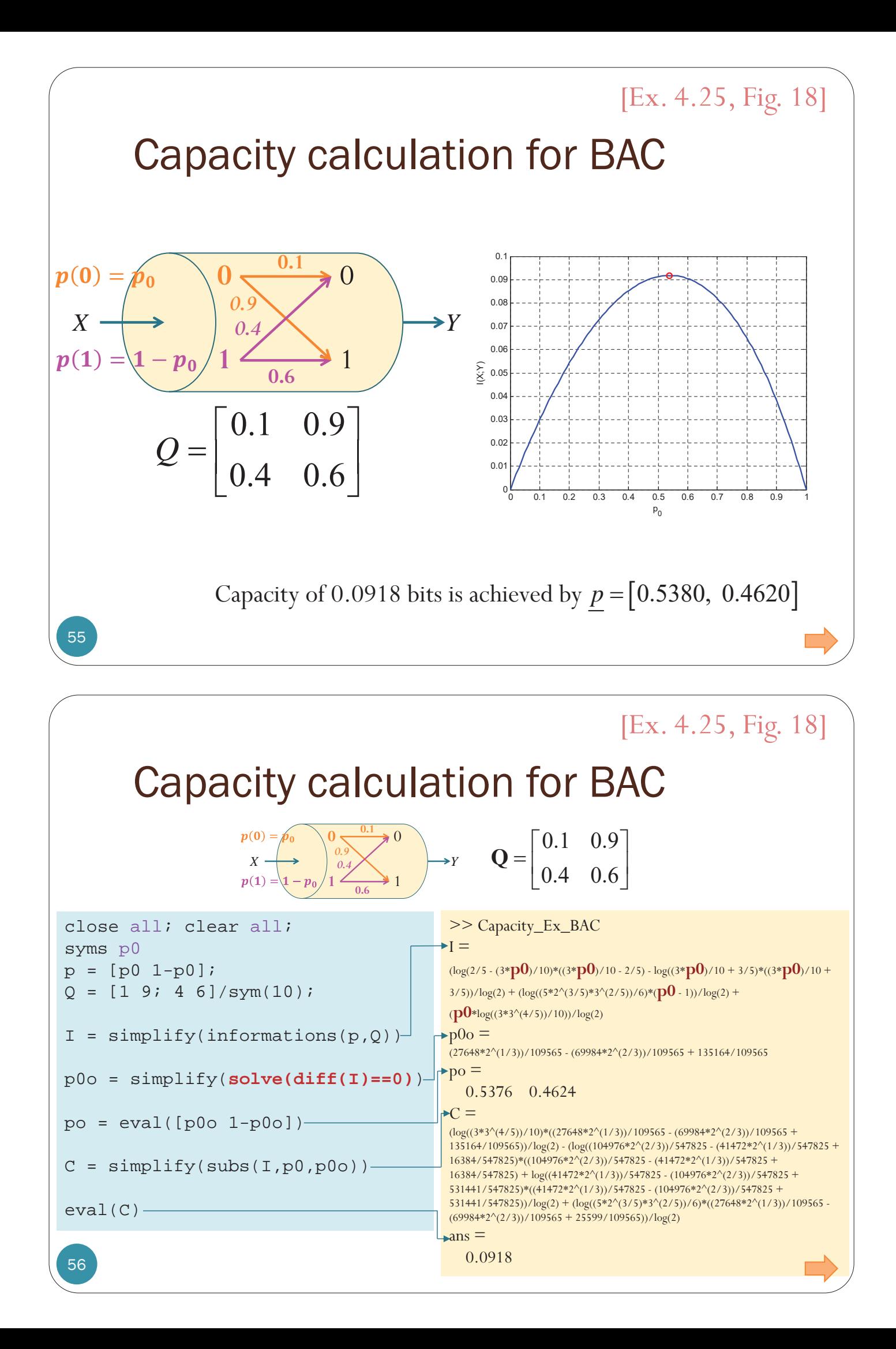

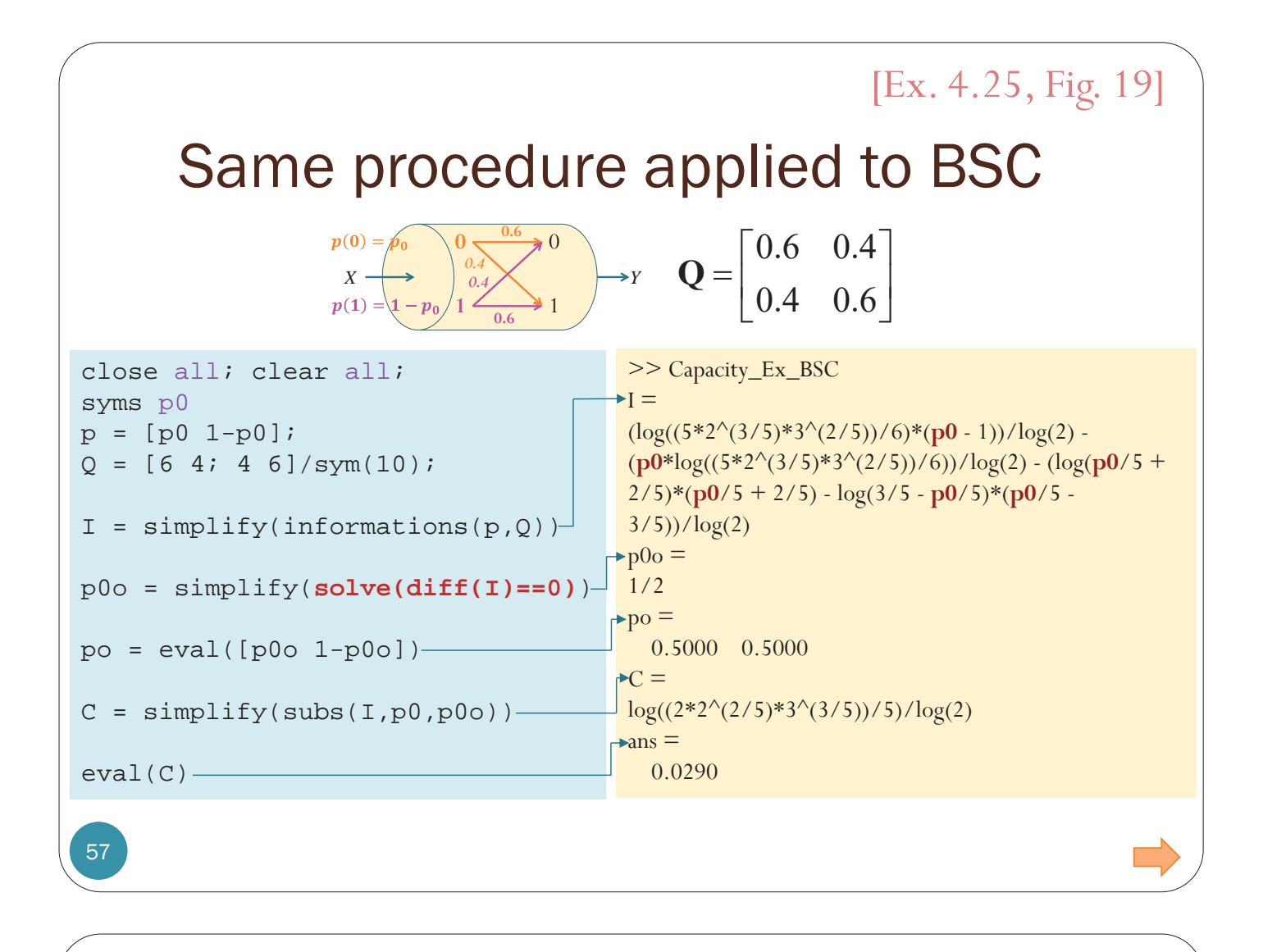

460

58Arimoto, Suguru (1972), "An algorithm for computing the capacity of arbitrary discrete memoryless channels", IEEE Transactions on Information Theory, 18 (1): 14–20

58

Arimoto, Suguru (1972), "An algorithm for computing the capacity of arbitrary discrete memoryless channels", IEEE Transactions on Information Theory, 18  $(1)$ : 14–2

Transactions on Information Theory, 18 (1): 14-20

Blahut, Richard (1972), "Computation of channel capacity and rate-distortion functions", IEEE Transactions on

and rate-distortion functions", IEEE Transactions

 $\overline{5}$ 

Slahut, Richard (1972), "Computation of channel capacity

Information Theory, 18 (4): 460–473

Information Theory, 18 $(4)$ :  $460-473$ 

IEEE TRANSACTIONS ON INFORMATION THEORY, VOL. IT-18, NO. 4, JULY 1972

### Computation of Channel Capacity and **Rate-Distortion Functions**

RICHARD E. BLAHUT, MEMBER, IEEE

Abstract-By defining mutual information as a maximum over an appropriate space, channel capacities can be defined as double maxima and rate-distortion functions as double minima. This approach yields valuable new insights regarding the computation of channel capacities and rate-distortion functions. In particular, it suggests a simple algorithm for computing channel capacity that consists of a mapping from the set of channel input probability vectors into itself such that the sequence of probability vectors generated by successive applications of Arimoto [13] used the first of the preceding expressions in an investigation of C, thereby obtaining Theorems 1 and 3 as well as Corollary 2 of this paper.<sup>1</sup>

This approach places the existing theory of C and  $R(D)$ in a more transparent setting and suggests several new results. In particular, the approach in question results in algorithms for determining  $C$  and  $R(D)$  by means of map-

## An Algorithm for Computing the Capacity of **Arbitrary Discrete Memoryless Channels**

SUGURU ARIMOTO

Abstract--A systematic and iterative method of computing the capacity of arbitrary discrete memoryless channels is presented. The algorithm is very simple and involves only logarithms and exponentials in addition to elementary arithmetical operations. It has also the property of monotonic convergence to the capacity. In general, the approximation error is at least inversely proportional to the number of iterations; in certain

Manuscript received September 9, 1970.<br>The author is with the Faculty of Engineering Science, Osaka<br>University, Osaka, Japan.

circumstances, it is exponentially decreasing. Finally, a few inequalities that give upper and lower bounds on the capacity are derived.

#### **I. INTRODUCTION**

T IS well known that the capacity of discrete memoryless channels that are symmetric from the input can easily be evaluated. Muroga [1] developed a method for straightforward evaluation of capacity, but unfortunately its usefulness is restricted to the case where 1) the channel

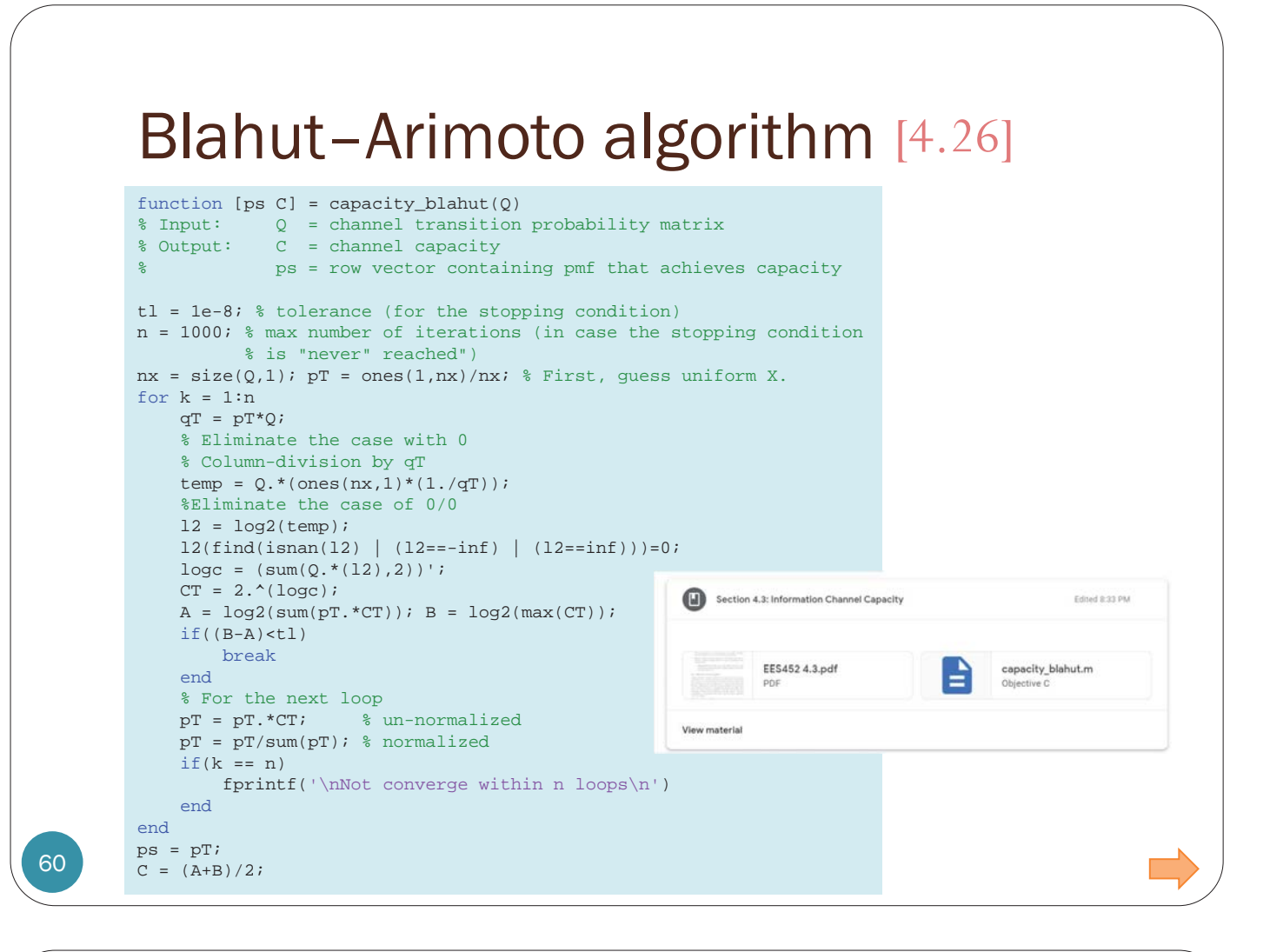

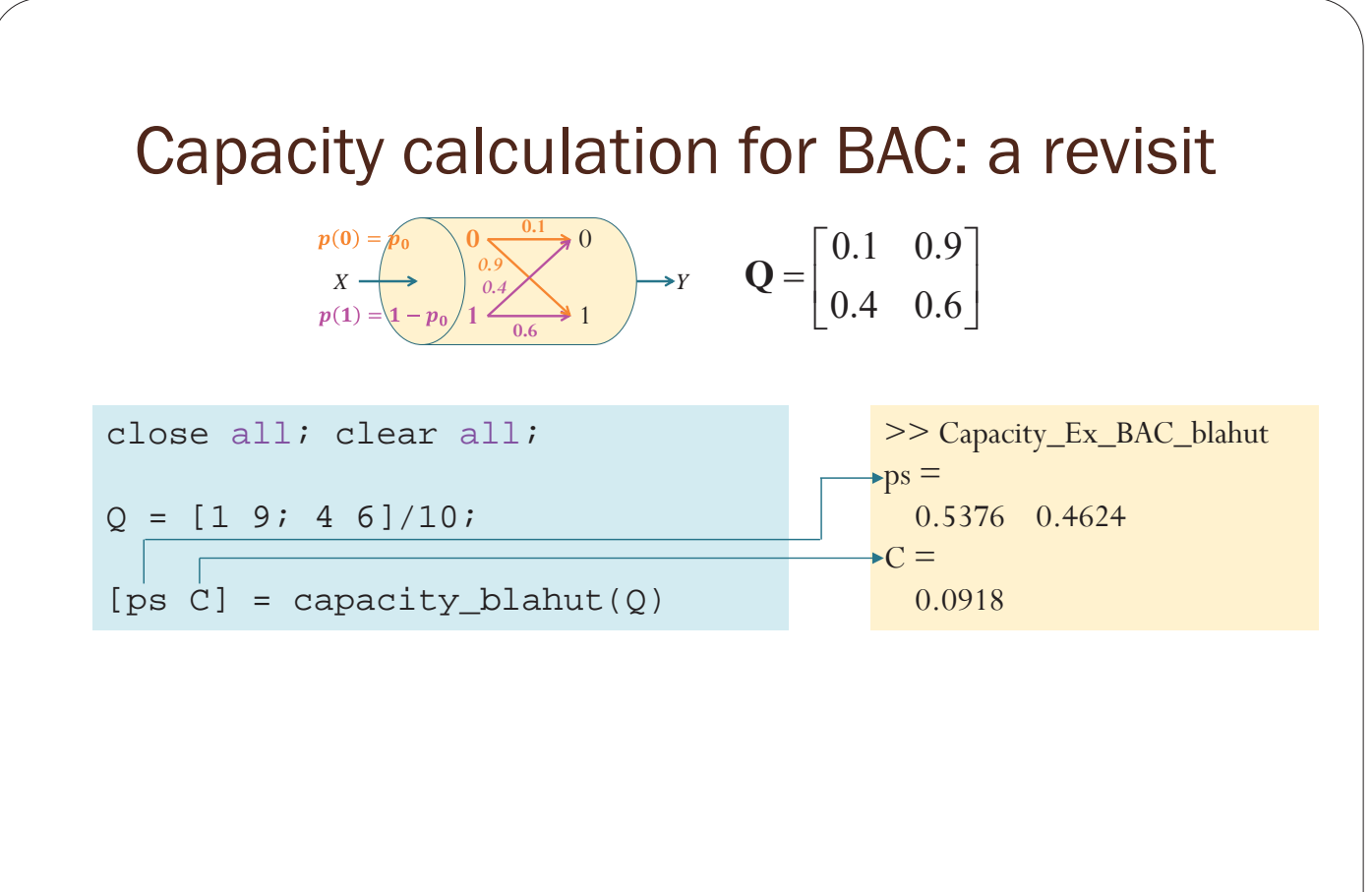

## Prof. Toby Berger 80<sup>th</sup> Reunion Party

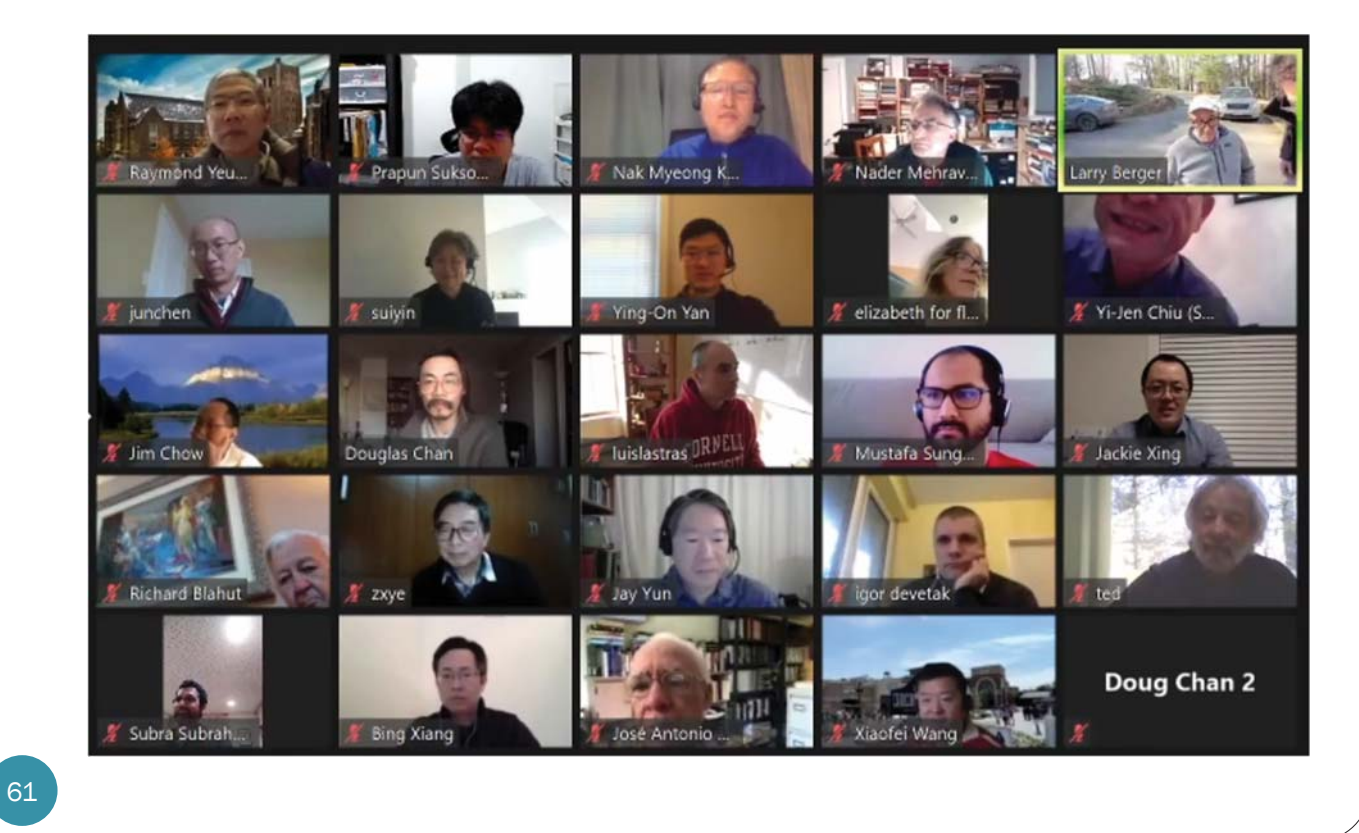

## Toby Berger with Berger plaque

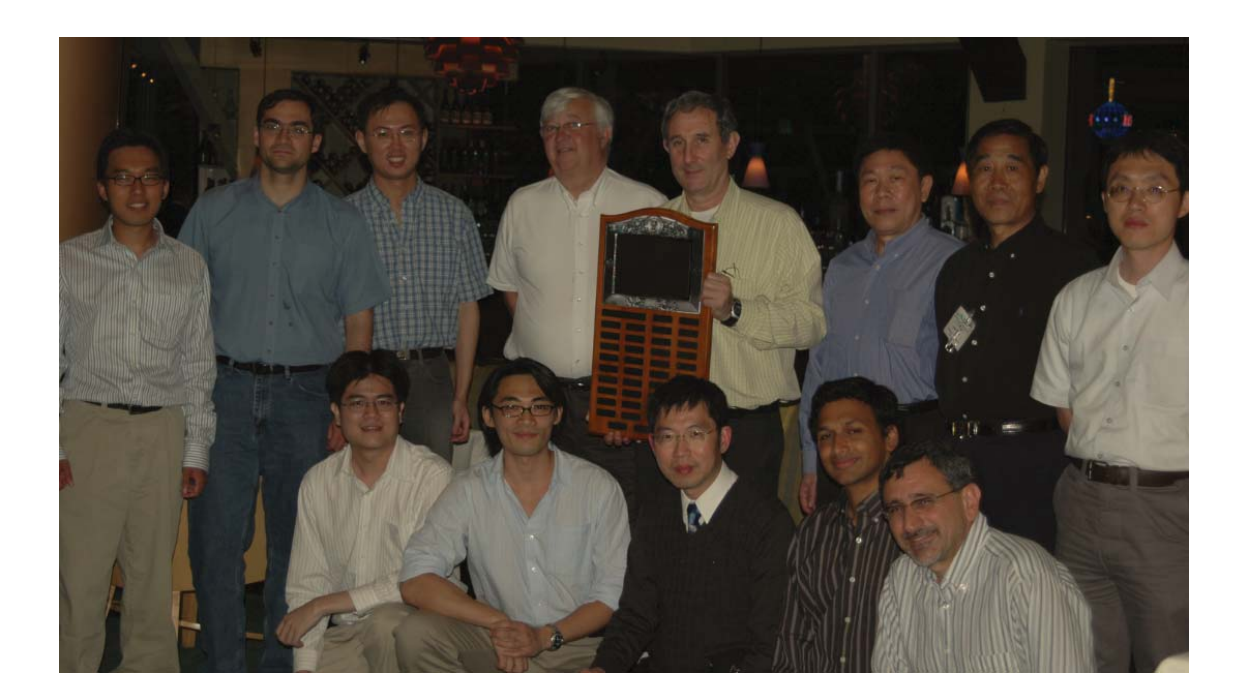

## Richard Blahut

- Former chair of the Electrical and Computer Engineering Department at the University of Illinois at Urbana-Champaign
- Best known for **Blahut–Arimoto algorithm (Iterative Calculation of C)**

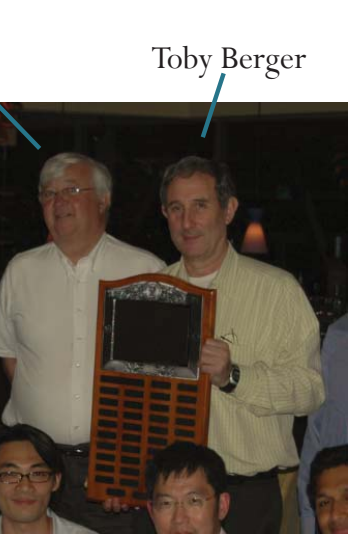

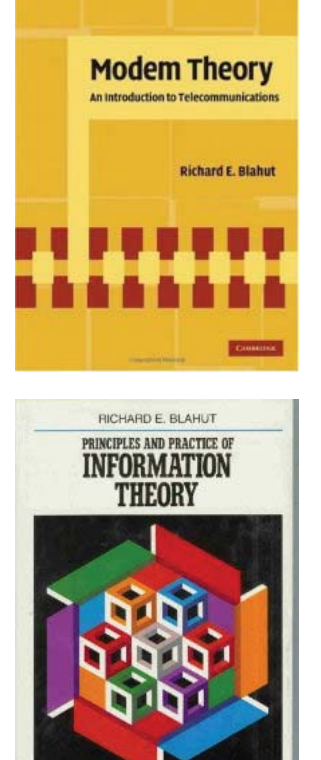

63

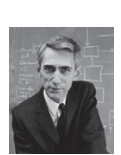

## Claude E. Shannon Award

Claude E. **Shannon** (1972) David S. Slepian (1974) Robert M. Fano (1976) Peter Elias (1977) Mark S. Pinsker (1978) Jacob Wolfowitz (1979) W. Wesley Peterson (1981) Irving S. Reed (1982) Robert G. Gallager (1983) Solomon W. Golomb (1985) William L. Root (1986) James L. Massey (1988) Thomas M. Cover (1990) Andrew J. Viterbi (1991)

Elwyn R. Berlekamp (1993) Aaron D. Wyner (1994) G. David Forney, Jr. (1995) Imre Csiszár (1996) Jacob Ziv (1997) Neil J. A. Sloane (1998) Tadao Kasami (1999) Thomas Kailath (2000) Jack KeilWolf (2001) Toby **Berger** (2002) Lloyd R. Welch (2003) Robert J. McEliece (2004) Richard Blahut (2005)

Rudolf Ahlswede (2006)

Sergio Verdu (2007) Robert M. Gray (2008) Jorma Rissanen (2009) Te Sun Han (2010) Shlomo Shamai (Shitz) (2011) Abbas El Gamal (2012) Katalin Marton (2013) János Körner (2014) Arthur Robert Calderbank (2015) Alexander S. Holevo (2016) David Tse (2017) Gottfried Ungerboeck (2018) Erdal Arıkan (2019) Charles Bennett (2020)

[http://www.itsoc.org/honors/claude-e-shannon-award] [ https://en.wikipedia.org/wiki/Claude\_E.\_Shannon\_Award ] **Example 4.25.** The capacity of a BAC whose  $Q(1|0) = 0.9$  and  $Q(0|1) =$ 0.4 can be found by first realizing that  $I(X; Y)$  here is a function of a single variable:  $p_0$ . The plot of  $I(X; Y)$  as a function of  $p_0$  gives some rough estimates of the answers. One can directly solve for the optimal  $p_0$  by simply taking derivative of  $I(X; Y)$  and set it equal to 0. This gives the capacity value of 0.0918 bpcu which is achieved by  $p = [0.5376, 0.4624]$ .

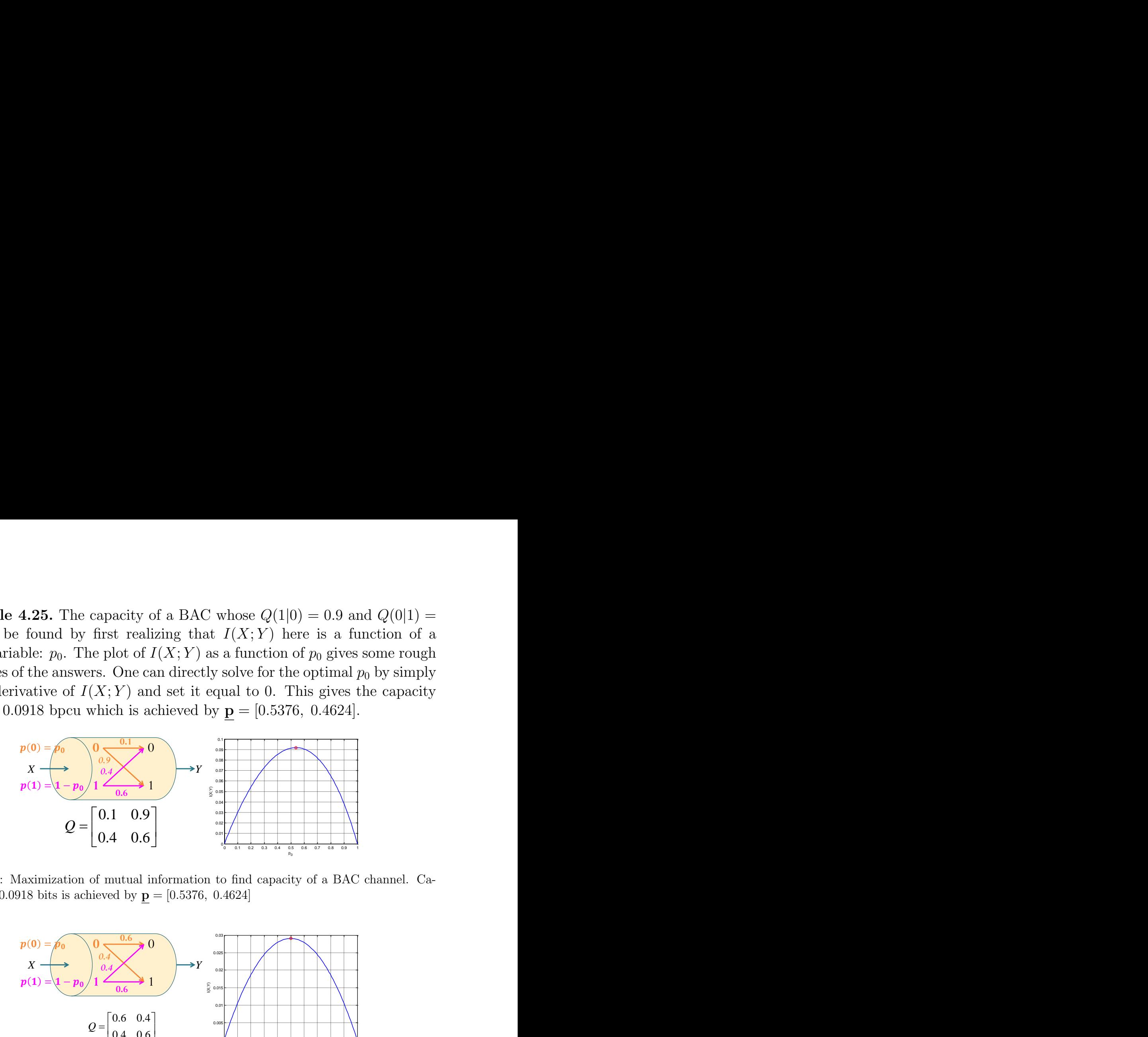

Figure 18. Maximization of mutual mormation to find capacity pacity of 0.0918 bits is achieved by  $\mathbf{p} = [0.5376, 0.4624]$ *p* 0.5380, 0.5380, 0.5380, 0.5380, 0.5380, 0.5380, 0.5380, 0.5380, 0.5380, 0.5380, 0.5380, 0.5380, 0.4760, 0.5380, 0.4760, 0.4760, 0.4760, 0.4760, 0.4760, 0.4760, 0.4760, 0.4760, 0.4760, 0.4760, 0.4760, 0.4760, 0.4760, 0. Figure 18: Maximization of mutual information to find capacity of a BAC channel. Capacity of 0.0918 bits is achieved by  $\mathbf{p} = [0.5376, 0.4624]$ 

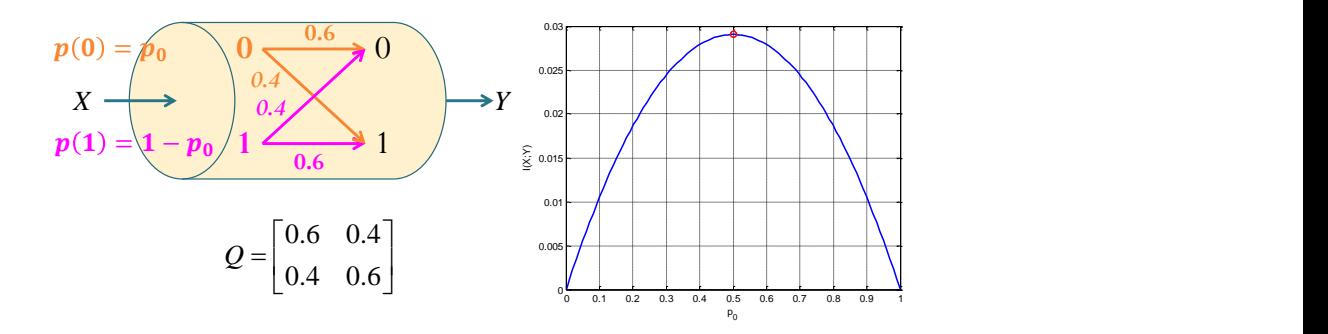

of 0.029 bits is achieved by  $\mathbf{p} = [0.5, 0.5]$ *p p 0.5380, 0.4780, 0.4780, 0.4780, 0.4780, 0.4780, 0.4780, 0.4780, 0.4780, 0.4780, 0.4780, 0.4780, 0.4780, 0.4780, 0.4780, 0.4780, 0.4780, 0.4780, 0.4780, 0.4780, 0.4780, 0.4780, 0.4780, 0.4780, 0.4780, 0.4780, 0.478* Figure 19: Maximization of mutual information to find capacity of a BSC channel. Capacity

4.26. Blahut-Arimoto Algorithm [5, Section 10.8]: Alternatively, in 1972, Arimoto [1] and Blahut [2] independently developed an iterative algorithm to help us approximate the pmf  $\mathbf{p}^*$  which achieves capacity C. To do this, start with any (guess) input pmf  $p_0(x)$ , define a sequence of pmfs  $p_r(x)$ ,  $r = 0, 1, \ldots$ according to the following iterative prescription:

(a) 
$$
q_r(y) = \sum_x p_r(x) Q(y|x)
$$
 for all  $y \in \mathcal{Y}$ .  
\n(b)  $c_r(x) = 2^{\left(\sum_y Q(y|x) \log_2 \frac{Q(y|x)}{q_r(y)}\right)}$  for all  $x \in \mathcal{X}$ .

(c) It can be shown that

X

$$
\log_2\left(\sum_x p_r(x) c_r(x)\right) \leq C \leq \log_2\left(\max_x c_r(x)\right).
$$

- If the lower-bound and upper-bound above are close enough. We take  $p_r(x)$  as our answer and the corresponding capacity is simply the average of the two bounds.
- Otherwise, we compute the pmf

$$
p_{r+1}(x) = \frac{p_r(x) c_r(x)}{\sum_{x} p_r(x) c_r(x)} \quad \text{for all } x \in \mathcal{X}
$$

and repeat the steps above with index r replaced by  $r + 1$ .

### 4.4 Special Cases for Calculation of Channel Capacity

In this section, we study special cases of DMC whose capacity values can be found (relatively) easily.

Example 4.27. Continue from Example 4.8 where we considered a noiseless binary channel. Find the corresponding channel capacity.

x  
\nx  
\n
$$
\left(\frac{1}{\sqrt{2}}\right)^{2}
$$
\n
$$
\left(\frac{1}{\sqrt{2}}\right)^{2}
$$
\n
$$
\left(\frac{1}{\sqrt{2}}\right)^{2}
$$
\n
$$
\left(\frac{1}{\sqrt{2}}\right)^{2}
$$
\n
$$
\left(\frac{1}{\sqrt{2}}\right)^{2}
$$
\n
$$
\left(\frac{1}{\sqrt{2}}\right)^{2}
$$
\n
$$
\left(\frac{1}{\sqrt{2}}\right)^{2}
$$
\n
$$
\left(\frac{1}{\sqrt{2}}\right)^{2}
$$
\n
$$
\left(\frac{1}{\sqrt{2}}\right)^{2}
$$
\n
$$
\left(\frac{1}{\sqrt{2}}\right)^{2}
$$
\n
$$
\left(\frac{1}{\sqrt{2}}\right)^{2}
$$
\n
$$
\left(\frac{1}{\sqrt{2}}\right)^{2}
$$
\n
$$
\left(\frac{1}{\sqrt{2}}\right)^{2}
$$
\n
$$
\left(\frac{1}{\sqrt{2}}\right)^{2}
$$
\n
$$
\left(\frac{1}{\sqrt{2}}\right)^{2}
$$
\n
$$
\left(\frac{1}{\sqrt{2}}\right)^{2}
$$
\n
$$
\left(\frac{1}{\sqrt{2}}\right)^{2}
$$
\n
$$
\left(\frac{1}{\sqrt{2}}\right)^{2}
$$
\n
$$
\left(\frac{1}{\sqrt{2}}\right)^{2}
$$
\n
$$
\left(\frac{1}{\sqrt{2}}\right)^{2}
$$
\n
$$
\left(\frac{1}{\sqrt{2}}\right)^{2}
$$
\n
$$
\left(\frac{1}{\sqrt{2}}\right)^{2}
$$
\n
$$
\left(\frac{1}{\sqrt{2}}\right)^{2}
$$
\n
$$
\left(\frac{1}{\sqrt{2}}\right)^{2}
$$
\n
$$
\left(\frac{1}{\sqrt{2}}\right)^{2}
$$
\n
$$
\left(\frac{1}{\sqrt{2}}\right)^{2}
$$
\n
$$
\left(\frac{1}{\sqrt{2}}\right)^{2}
$$
\n
$$
\left(\frac{1}{\sqrt{2}}\right)^{2}
$$
\n
$$
\left(\frac{1}{\sqrt{2}}\right)^{2}
$$
\n<math display="</p>